## **Photoshop Cc 2021 Portable Free Download !!TOP!!**

Installing Adobe Photoshop and then cracking it is easy and simple. The first step is to download and install the Adobe Photoshop software on your computer. Then, you need to locate the installation.exe file and run it. Cracking Adobe Photoshop is relatively easy and can be done in a few simple steps. First, go to Adobe's website and select the version of Photoshop that you want to install. Once you have the download, open the file and follow the on-screen instructions. Once the installation is complete, you need to crack Adobe Photoshop. To do this, you need to download a crack for the version of Photoshop you want to use. Once you have the crack, open the file and follow the instructions to apply the crack. After the crack is applied, you can start using Adobe Photoshop. Be sure to back up your files since cracking software can be risky. With these simple steps, you can install and crack Adobe Photoshop.

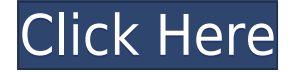

I have always used Photoshop. I have run into performance issues on my second machine. This could be an issue with the way the program is trying to download itself even if it IS downloading but it reminds me of the download speeds of the early days of broadband. I have also found compatibility issues with some older programs when they use layers, but I have yet to find a program that has avoided this issue. Remember the days of the floppy disks? I saw that the problem was getting worse as the years went on. If I remember correctly it was Photoshop 3 that I encountered an issue with and I also remember that there were Gotchas with some of the Plugins for Photoshop then, but with the newer versions I have not had any issues but I would hate to spend that much money to not be able to use most if not all of my plugins. I have used Photoshop up until this point I am not sure how many years. I have stayed away because I had problems with corruption of the file when it came to scaling about 15 years ago. So far I have not experienced a problem with corruption, that is why I have used Photoshop for so long, but some people have had issues. @irish sales, do you know it had improved significantly since Photoshop 7 when the performance issue was at its greatest? I have used Photoshop up until this point I am not sure how many years. I have stayed away because I had problems with corruption of the file when it came to scaling about 15 years ago. So far I have not experienced a problem with corruption, that is why I have used Photoshop for so long, but some people have had issues.

## **Download Photoshop CC 2018 Version 19Serial Number With Keygen [32|64bit] {{ New! }} 2023**

To learn Adobe Photoshop you will certainly need a thick book to go through. But to save time and effort on going through a large book, if you look at all the major functions, areas, and processes that you'll have to work on when your project is done, you'll be able to identify what you'll need to learn and practice. That will make more sense in the long run. What you're working on is the foundation – but it's only the beginning. Adobe Photohopt will continue to play as a leader by leveraging Adobe's immersive Creative Cloud organization, excellence in research and development, and our digital industry-transforming products to build new creative experiences that will drive innovation and accelerate our mission to empower creativity for all. Photoshop is an image editing app developed by the company Adobe, and with over 125 million downloads since its debut in 1991, this app has become one of the world's most popular and powerful graphic design software. It has a powerful toolset, and a team of talented designers.How its predecessors, and then how the Apple iPad helped rejuvenate the medium of Photoshop CS5 is a story that goes back to best-selling author William L. Simon. The book "How Adobe Photoshop CS5 Transformed the Way Photographers Work" contains a graphic that shows what image editing used to look like, and by the way, this was the very first edit that Simon was able to do on the Apple iPad. And the iPad, what it has allowed us to do, it has enabled the society - which is at first glance not anything to do with image editing - to touch the same level of complexity of editing as we do for film. And it can really do that without the constraints of print. So, the kind of efficiency and the kind of standardization that film imposed, and that we do not have in print, we have to make up by deconstructing technology, and Photoshop is the perfect example of that. At Adobe, they see the iPad as an ideal platform, and the adoption of the iPad is quite big. They see the Apple iPad as ideal platform for this type of tablet creative's application. e3d0a04c9c

## **Download Photoshop CC 2018 Version 19With Key Crack Windows 10-11 x32/64 2023**

Adobe Photoshop is a powerful graphics editing program. It is used for creating different images like posters, videos, cartoons that add to the overall look of the product. It has the ability to edit multiple images at once and has a wide range of features that are used to create all sorts of visual documents. The Adobe Premiere Pro is a professional resource for anyone creating video and other digital content. The software helps in creating professional videos, audio, advertisements, slideshows, and more. It features the easy-to-use timeline editor, which lets you easily arrange the shots you want in your slide show and work on them separately. A new feature in Adobe Premiere Pro CC 2018 called Now Playing 2.0 helps you manage multiple projects at once. You can make several projects on one timeline and then tag them so you can quickly sort and stream to social media. "Now Playing 2.0 makes users' jobs easier by letting them develop stories across multiple projects easily or add creative keyframes along the way," Olivier Lamy, Global Director of New Product Development, Adobe says. With this new tool, the user can make multiple selections in the hand-drawn workflow and has an option to use the selection as a brush. This feature also saves time by performing multiple editing selections in one action. In this way, Photoshop Elements has been added new animation and special effects features that are integrated into layers. Followed by Appearance panel, the user can easily change the color, crop or the clip as the image displayed. These features make sure that the images look attractive and fantastic.

how do i download neural filters in photoshop 2021 how to download and install adobe photoshop cc 2021 photoshop cc apk download 2021 photoshop cc presets free download 2021 photoshop cc free download 2021 photoshop cs6 brushes free download 2021 photoshop cs6 free download 2021 photoshop cs6 download 2021 photoshop direct download 2021 photoshop elements 15 download for mac

Adobe Photoshop: Deep Dive for Digital Photographers will show you how to use Adobe's world-class digital photography tools to improve your photography, from retouching photos, fixing lens distortion, managing color, contrast and tonality to automatically creating HDR images. You'll also learn advanced techniques for shooting and editing video using Creative Cloud's advanced editing features. Advanced Photoshop Techniques (to publish & design) is a comprehensive guide that will help you to enhance and improve your Photoshop skills to a new level. This book focuses on teaching you by covering a range of Photoshop topics with examples to help you master them. You will learn about the various Photoshop techniques including Brush and Pen tools, Layer, Layers, Smart Objects, Type and Lens Corrections and much more. Adobe Photoshop: How to Make and Sell Photos & Graphics will help you to master the digital business of photography and graphics. If you dream of becoming a professional photographer or graphic designer, this book will guide you on how to take your skills to new heights and enter the world of awesome. You will learn the tools that matter most to becoming a successful photographer or graphic designer, including understanding exposure, the difference between film and digital photography, and choosing the right camera settings. You will also learn the best ways to market your work. Photoshop tips & tricks book will teach you the hidden features in Photoshop and empower you to unleash your creativity. This book is convenient, easy to read, and organized for better referencing. You will learn about basics such as how to use the Photoshop tools, shortcuts, and features, how to use layers, how to use masks, and how to edit images and work with layers. There are tips and tricks on how to use Photoshop and use it with the other Adobe Creative Cloud apps to make better web graphics and to create stunning images and designs.

The first and foremost thing to mention is that this feature allows you to add tasks to tasks. Then, a task plug-in or a custom plug-in can also be assigned to the tasks as many as they need using the Plug-in Manager. Smart filters are the commands and tools used to change the style of the image composition. A smart filter collects the styling tasks together. You can add smart filters to your layered image to adjust the style. With the latest version of the Adobe Photoshop CC, you can find some enhanced tools and commands on the tool panel. It allows you to open a smart object and to create the smart object, you need to do some tab selections as well. Adobe Photoshop is a highly advanced tool for graphic designing. It is used worldwide for drafting, publishing, and creating any number of visual brilliance. The latest version contains a lot of advanced features such as jagged, appearance, vectors, dynamic, light-leak, blur, anti-aliasing, anti-aliasing, texture, text, curl, text and shape tools, text, text, type, image effects, lighting, mask, blur, black and white, vectors, shape, opacity, tan and monochrome adjustments. In Photoshop, a layer is a flat, physical area on your document. The image you've been working on is made up of several layers, one on top of the other. Working on one layer frees you to edit that one specific

aspect of the image without affecting any of the others. To edit the overall look of your entire image, you should use the Layers palette.

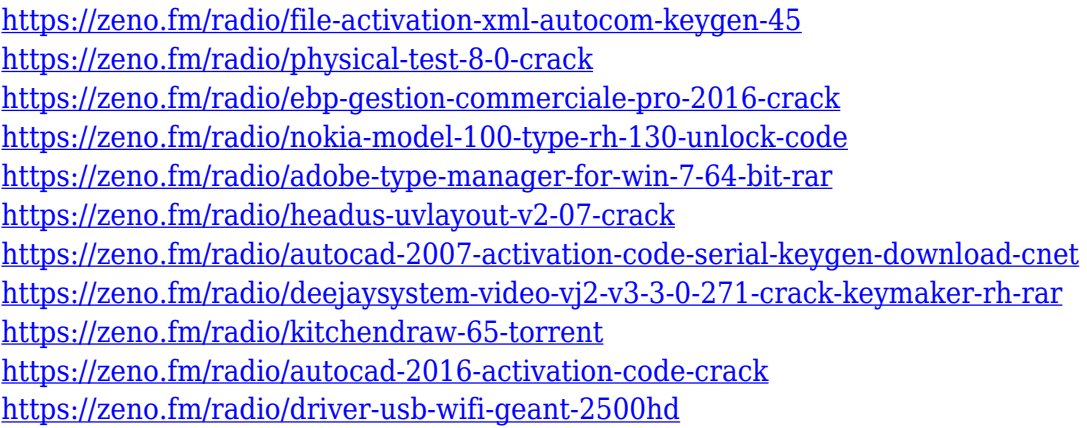

Adobe Photoshop InDesign is the powerhouse of the Adobe Creative Cloud. With the ability to create beautiful, interactive brochures, cards, and magazine covers, this is the software of choice for nearly every type of publication. Adobe Flash Professional, formerly Adobe Flash Builder, is used to create dynamic websites. It is the powerhouse of the Adobe Creative Cloud. This is the software of choice, for anyone working in Flash. Adobe Photoshop Lightroom is a must-have tool for any photographer. Lightroom is a Photoshop-like alternative that makes it easy to find, manage, and organize your images and quickly share them. Adobe has added 12-bit color support to help developers, editors and designers take advantage of the increasing flexibility and consistency available as time moves forward. The Digital Negative (DN) format is the most widely supported contemporary digital negative imaging standard in the world, and Photoshop now supports the "raw" DN file format. This generated workflow provides for levels of protection and control that are stronger than ever before. PNG support for 24-bit images is also improved in Elements 10. Like all the other applications included on new MacBook Pros, Photoshop will be updated to a 64-bit architecture in the fall. Elements, in particular, benefits because it uses similar memory management techniques and should run as efficiently as a 64-bit application for the next few years. But for all multi-threaded apps the update includes performance enhancements. In Elements, for example, there's multi-tasking support that enables layers to be adjusted without affecting the others.

[https://survivalonearth.com/2023/01/02/download-free-photoshop-2022-version-23-0-product-key-key](https://survivalonearth.com/2023/01/02/download-free-photoshop-2022-version-23-0-product-key-keygen-win-mac-64-bits-2022/) [gen-win-mac-64-bits-2022/](https://survivalonearth.com/2023/01/02/download-free-photoshop-2022-version-23-0-product-key-keygen-win-mac-64-bits-2022/)

[https://www.academywithoutwalls.org/wp-content/uploads/2023/01/Photoshop\\_2022\\_Version\\_230.pd](https://www.academywithoutwalls.org/wp-content/uploads/2023/01/Photoshop_2022_Version_230.pdf) [f](https://www.academywithoutwalls.org/wp-content/uploads/2023/01/Photoshop_2022_Version_230.pdf) [https://carolwestfineart.com/wp-content/uploads/2023/01/Photoshop-2021-Version-2201-With-Registr](https://carolwestfineart.com/wp-content/uploads/2023/01/Photoshop-2021-Version-2201-With-Registration-Code-With-License-Code-2023.pdf) [ation-Code-With-License-Code-2023.pdf](https://carolwestfineart.com/wp-content/uploads/2023/01/Photoshop-2021-Version-2201-With-Registration-Code-With-License-Code-2023.pdf)

<https://roofingbizuniversity.com/wp-content/uploads/2023/01/reyhald.pdf>

<https://idakiss.com/wp-content/uploads/2023/01/gretquin.pdf>

<https://powerzongroup.com/2023/01/02/photoshop-7-0-free-download-with-serial-top/>

<https://instafede.com/wp-content/uploads/2023/01/goroeldr.pdf>

<https://cokocaj-trgovina.com/wp-content/uploads/2023/01/wesgerm.pdf>

[https://medeniyetlerinikincidili.com/wp-content/uploads/2023/01/Adobe-Photoshop-Cs6-Download-Fr](https://medeniyetlerinikincidili.com/wp-content/uploads/2023/01/Adobe-Photoshop-Cs6-Download-Free-For-Windows-10-HOT.pdf) [ee-For-Windows-10-HOT.pdf](https://medeniyetlerinikincidili.com/wp-content/uploads/2023/01/Adobe-Photoshop-Cs6-Download-Free-For-Windows-10-HOT.pdf)

[https://www.cooks.am/wp-content/uploads/2023/01/Adobe-Photoshop-2022-Version-2341-Patch-With-](https://www.cooks.am/wp-content/uploads/2023/01/Adobe-Photoshop-2022-Version-2341-Patch-With-Serial-Key-Activation-Code-PCWindows-Latest-.pdf)[Serial-Key-Activation-Code-PCWindows-Latest-.pdf](https://www.cooks.am/wp-content/uploads/2023/01/Adobe-Photoshop-2022-Version-2341-Patch-With-Serial-Key-Activation-Code-PCWindows-Latest-.pdf)

[https://jspransy.com/wp-content/uploads/2023/01/Adobe\\_Photoshop\\_2020.pdf](https://jspransy.com/wp-content/uploads/2023/01/Adobe_Photoshop_2020.pdf)

<https://ayhop.com/wp-content/uploads/2023/01/kamann.pdf>

<https://2do.net/wp-content/uploads/2023/01/winomar.pdf>

<http://efekt-metal.pl/?p=1>

<https://subsidiosdelgobierno.site/wp-content/uploads/2023/01/eifsapp.pdf>

<https://oceantooceanbusiness.com/wp-content/uploads/2023/01/jamaolly.pdf> [https://muslimsofindia.com/wp-content/uploads/2023/01/Download-Photoshop-Older-Version-Free-TO](https://muslimsofindia.com/wp-content/uploads/2023/01/Download-Photoshop-Older-Version-Free-TOP.pdf) [P.pdf](https://muslimsofindia.com/wp-content/uploads/2023/01/Download-Photoshop-Older-Version-Free-TOP.pdf)

[https://www.mediainministry.net/wp-content/uploads/2023/01/Download\\_free\\_Adobe\\_Photoshop\\_202](https://www.mediainministry.net/wp-content/uploads/2023/01/Download_free_Adobe_Photoshop_2020_With_License_Key_License_Key_For_Windows_X64__Hot__2022.pdf) [0\\_With\\_License\\_Key\\_License\\_Key\\_For\\_Windows\\_X64\\_\\_Hot\\_\\_2022.pdf](https://www.mediainministry.net/wp-content/uploads/2023/01/Download_free_Adobe_Photoshop_2020_With_License_Key_License_Key_For_Windows_X64__Hot__2022.pdf)

[https://campustoast.com/wp-content/uploads/2023/01/Adobe-Photoshop-Download-Without-Creative-](https://campustoast.com/wp-content/uploads/2023/01/Adobe-Photoshop-Download-Without-Creative-Cloud-BETTER.pdf)[Cloud-BETTER.pdf](https://campustoast.com/wp-content/uploads/2023/01/Adobe-Photoshop-Download-Without-Creative-Cloud-BETTER.pdf)

<https://undergroundstudio.it/wp-content/uploads/2023/01/belann.pdf>

<http://www.midax.it/registrazione-utenti/>

<https://it-sbo.com/wp-content/uploads/2023/01/Download-Photoshop-For-Pc-2021-Free-TOP.pdf> <https://verysmartprice.com/wp-content/uploads/2023/01/jacivyt.pdf>

[https://genechavezphotography.com/wp-content/uploads/2023/01/Photoshop-2022-Version-231-With-](https://genechavezphotography.com/wp-content/uploads/2023/01/Photoshop-2022-Version-231-With-Registration-Code-WinMac-X64-finaL-version-2023.pdf)[Registration-Code-WinMac-X64-finaL-version-2023.pdf](https://genechavezphotography.com/wp-content/uploads/2023/01/Photoshop-2022-Version-231-With-Registration-Code-WinMac-X64-finaL-version-2023.pdf)

<https://thefpds.org/2023/01/02/free-download-photoshop-for-windows-7-32-bit-repack/>

https://pakyellowbuz.com/wp-content/uploads/2023/01/Adobe\_Photoshop\_CC\_2018\_\_Download\_free Incl Product Key With Key For Windows 3264bit\_late.pdf

<https://kundeerfaringer.no/download-free-software-photoshop-7-0-updated/>

[https://swisshtechnologies.com/wp-content/uploads/2023/01/Photoshop\\_2021\\_Version\\_2242.pdf](https://swisshtechnologies.com/wp-content/uploads/2023/01/Photoshop_2021_Version_2242.pdf)

<https://cambodiaonlinemarket.com/download-photoshop-macbook-pro-free-upd/>

[https://pharmtechtitans.com/eye-candy-download-photoshop-free-\\_\\_top\\_\\_/](https://pharmtechtitans.com/eye-candy-download-photoshop-free-__top__/)

<https://ameppa.org/2023/01/02/download-template-cv-photoshop-free-hot/>

<https://www.easyblogging.in/wp-content/uploads/2023/01/jamscoo.pdf>

<https://1w74.com/download-photoshop-for-windows-11-top/>

<https://arabistgroup.com/wp-content/uploads/2023/01/Adobe-Photoshop-51-Download-UPD.pdf>

[https://gruposnoe.com/wp-content/uploads/2023/01/Adobe-Photoshop-2022-version-23-Torrent-updAt](https://gruposnoe.com/wp-content/uploads/2023/01/Adobe-Photoshop-2022-version-23-Torrent-updAte-2022.pdf) [e-2022.pdf](https://gruposnoe.com/wp-content/uploads/2023/01/Adobe-Photoshop-2022-version-23-Torrent-updAte-2022.pdf)

[https://www.oligoflowersbeauty.it/wp-content/uploads/2023/01/Adobe-Photoshop-50-Free-Download-](https://www.oligoflowersbeauty.it/wp-content/uploads/2023/01/Adobe-Photoshop-50-Free-Download-For-Windows-8-VERIFIED.pdf)[For-Windows-8-VERIFIED.pdf](https://www.oligoflowersbeauty.it/wp-content/uploads/2023/01/Adobe-Photoshop-50-Free-Download-For-Windows-8-VERIFIED.pdf)

<https://umbrellaoftruth.org/wp-content/uploads/2023/01/illalys.pdf>

<http://www.caribbeanequipmenttraders.com/wp-content/uploads/2023/01/manjane.pdf>

[https://cambodiaonlinemarket.com/wp-content/uploads/2023/01/Download-Adobe-Photoshop-2021-V](https://cambodiaonlinemarket.com/wp-content/uploads/2023/01/Download-Adobe-Photoshop-2021-Version-2243-Hack-With-Registration-Code-2023.pdf) [ersion-2243-Hack-With-Registration-Code-2023.pdf](https://cambodiaonlinemarket.com/wp-content/uploads/2023/01/Download-Adobe-Photoshop-2021-Version-2243-Hack-With-Registration-Code-2023.pdf)

<http://harver.ru/?p=21424>

Essentially, Camera RAW is another option for editing RAW image files, which are the most native format for Apple cameras, along with desktop cameras. In a nutshell, Camera RAW provides the ability to manipulate files in a way that approximates what the camera's internal software would do, allowing you to get the maximum out of your camera's features, without relying on the software's own RAW conversion. Photoshop has a built-in facelift feature that allows you to straighten your facial features as if you were a pro. You can access the Facial Features workspace of Photoshop in a number of ways; for example, click on the up arrow symbol from the Photoshop icon, and then select Facial Features from the menu that appears. Have you ever tried to correct the colors on a pantone swatch? If so, you can save yourself a lot of time with a new tool called the Swatch Engine. By selecting a particular color, you can even add a custom name to the swatch palette, which lets you carry the information with you for future projects. Photoshop has a new feature that will make a creatives life easier. Admit it, you know the frustration of taking an awesome image, doing all the work involved and then finishing it by adding a blur, or something to match your stylistic lightning. You can take this pain away with the new Camera Raw Border Extractor. In under a minute, you'll be able to make incredible blurs, color correct, add details, and create depth. The Camera Raw Border Extractor also features a ton of amazing presets.